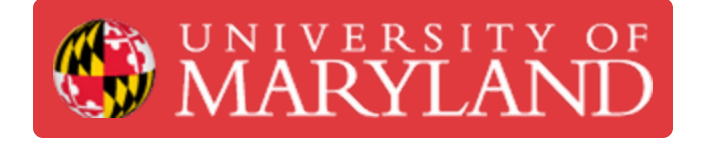

## **Axis Belt Maintenance**

**Written By: Evan Hutzell**

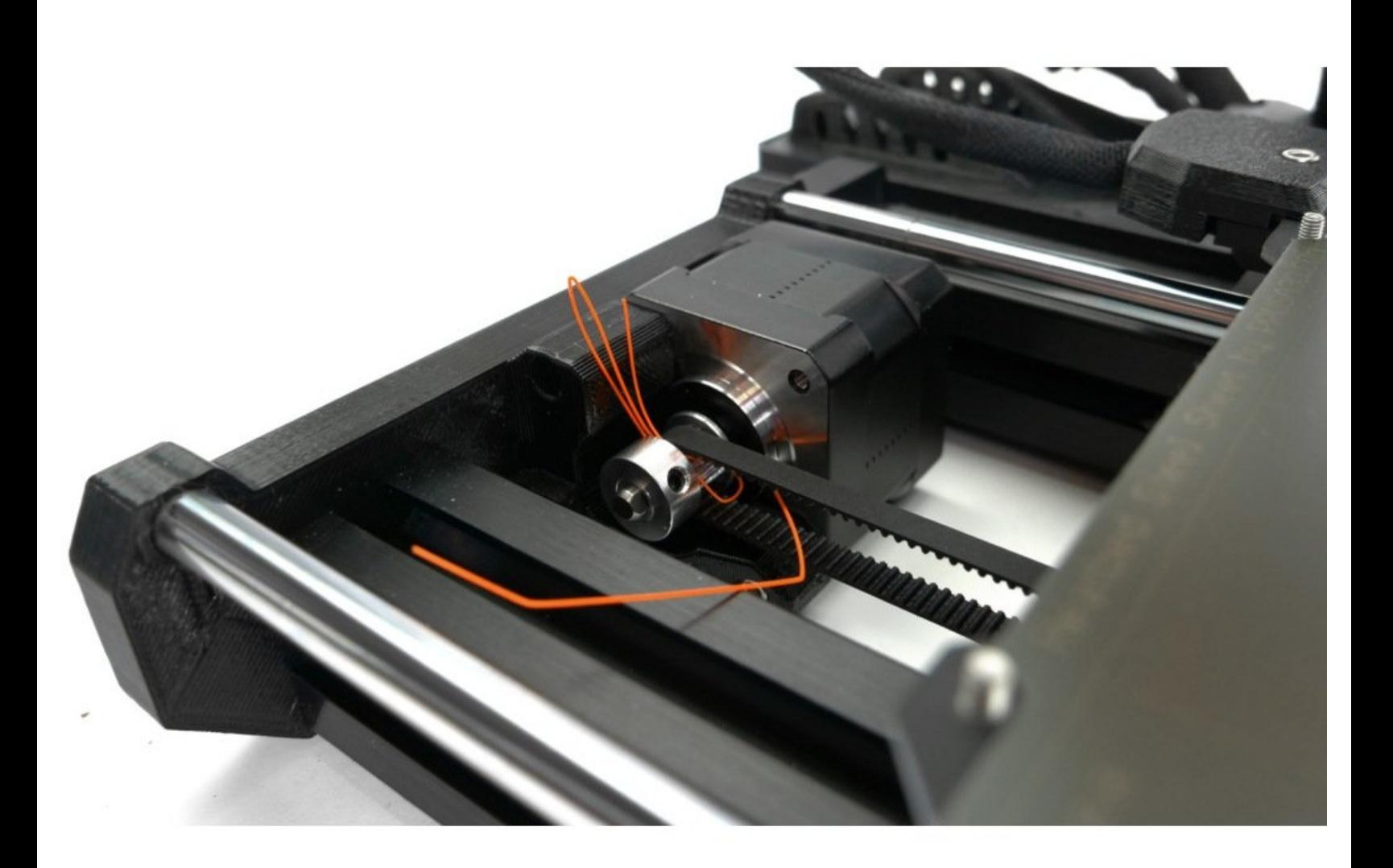

**This document was generated on 2023-11-14 09:30:23 PM (MST).**

## **Step 1 — Clean debris from axis belts**

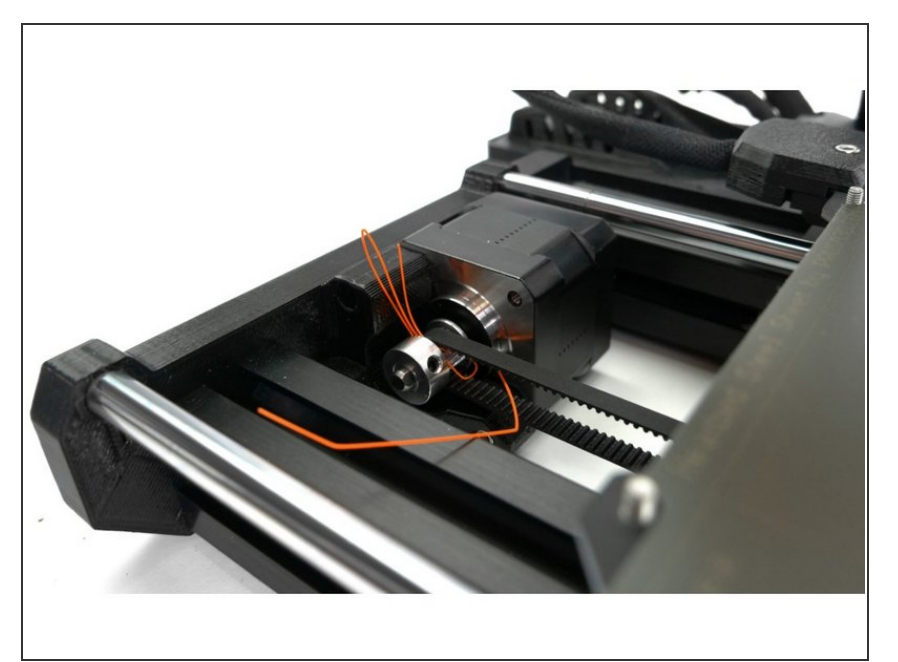

- Remove any debris from belts.
- Blow any small debris and dust off belts with compressed air.  $\bullet$
- Check that the set screw of the belt pulley is firmly secured on the flat side of the motor shaft.  $\bullet$

## **Step 2 — Adjust belt tension**

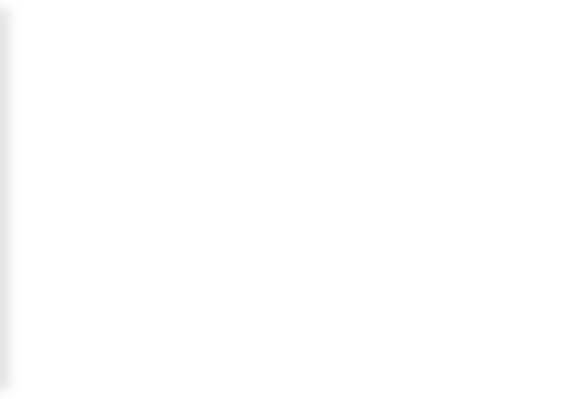

Refer to **[Prusa's](https://help.prusa3d.com/article/adjusting-belt-tension-mk3-s_112380) Guide** on adjusting belt tension.

Please remember to log this task when complete by

- Initialing the printer checklist, and
- Filling the printer maintenance google form. This can be accessed by scanning the QR code on either side or the room or by clicking this link [here](https://forms.gle/GPvsdTArkDnRZr6G9)!

**This document was generated on 2023-11-14 09:30:23 PM (MST).**